Leipzig, den 28 March 2020

# **Attachment for my exam by microsoft as a ASP.NET MVC developer**

Dear Sir or Madam,

that you and your company can to see my experience for develop in ASP.NET MVC, I have made a test by Microsoft. This exam is for developer with 5 years practice in this part. I have those not, for this reason are my points to small, to pass this exam. But in the result can you see it, that I can work as full stack developer or in one from the parts. If you let me work as a .NET developer, I can gain more experience to pass this exam and your company has a new professional expert for ASP.NET MVC Core.

Here can you find the description for this test: https://www.microsoft.com/en-us/learning/exam-70-486.aspx

Best regards<br>Thomas Publ

Thomas Falck

Probstheidaer Str. 34 | 04277 Leipzig ThomasFalckLpz@aol.com

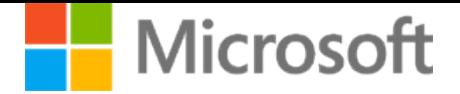

**486 Entwickeln von ASP.NET MVC-Webanwendungen** 

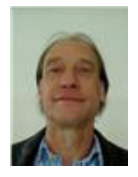

**Teilnehmer:** Thomas Falck Datum: 05/28/2019 **TEILNEHMER-ID:** MS0618559604 GESCHÄFTSSTELLEN-ID: 52760 **ERGEBNIS:** NICHT BESTANDEN REGISTRIERUNG: 355172250 **BENÖTIGTE PUNKTE:** 700 **ERZIELTE PUNKTE:** 477

# **Leistung nach Prüfungsabschnitt**

Jeder Abschnitt und der entsprechende Prozentsatz der Prüfung werden links neben dem Diagramm angezeigt. Die Länge der Balken stellt Ihre Leistung auf Abschnittsebene dar. Kurze Balken stehen für eine schwache Leistung, lange Balken für eine starke Leistung.

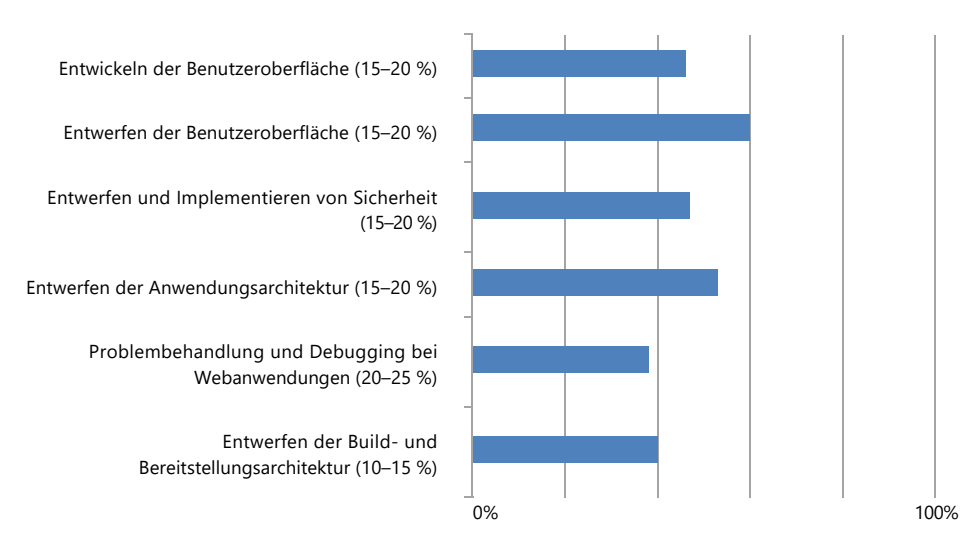

**Hinweis:** Da die Anzahl der Fragen in den einzelnen Abschnitten variiert, kann anhand der Balkenlänge nicht die Anzahl der richtig beantworteten Fragen berechnet werden, und die Balken können nicht zusammengefasst werden, um den Prozentsatz der Fragen zu bestimmen, die in der gesamten Prüfung richtig beantwortet wurden. Wenn für einen Fähigkeitsbereich kein Balken angezeigt wird, wurde in diesem Prüfungsabschnitt keine Frage richtig beantwortet.

# **Was bedeuten die Ergebnisse?**

Sie haben diese Microsoft-Zertifizierungsprüfung nicht bestanden. Weitere Informationen zur Interpretation Ihres Bewertungsberichts und Antworten auf häufig gestellte Fragen finden Sie auf folgender Website: http://aka.ms/score\_FAQs

# **Wie kann ich meine Leistung verbessern?**

Setzen Sie Prioritäten bei den Fähigkeiten, die Sie üben sollten:

- Beginnen Sie, indem Sie die Fähigkeiten verbessern, die im Abschnitt "Die wichtigsten 3 Fähigkeitsbereiche, auf die Sie sich bei der Vorbereitung auf die Prüfungswiederholung konzentrieren sollten" in diesem Bericht aufgeführt sind.
- Denken Sie daran, dass diese Liste möglicherweise nicht alle Fähigkeiten enthält, die Sie üben müssen, um die Prüfung zu bestehen. Sie sollten sich also ebenfalls auf die Fähigkeiten konzentrieren, die in Inhaltsbereichen mit der schwächsten Leistung gemessen wurden. Diese Bereiche werden im Diagramm oben durch die kürzesten Balken dargestellt. Einige Fähigkeiten in diesen Inhaltsbereichen können sich mit denen überschneiden, die als vorrangig angegeben wurden. Aber indem Sie alle Fähigkeiten in den Inhaltsbereichen mit Ihrer schwächsten Leistung üben, verbessern Sie Ihre Gesamtleistung in diesen Bereichen.
- Üben Sie dann die Fähigkeiten aus den Inhaltsbereichen, die den höchsten Prozentsatz an Fragen aufweisen, auch wenn Sie in diesen Bereichen eine gute Leistung gezeigt haben. Für eine erfolgreiche Prüfung ist es entscheidend, diese Fähigkeiten zu verbessern oder aufrechtzuerhalten.
- Schätzen Sie Ihre Fähigkeiten schließlich im Vergleich zu allen bewerteten Fähigkeiten ehrlich ein, und üben Sie die Aufgaben, in den Sie Ihrer Meinung nach am schwächsten

sind.

Methoden zur Verbesserung Ihrer Fähigkeiten:

- Überprüfen Sie die verfügbaren Lernoptionen und Ressourcen, die im Abschnitt "Optionen für die Vorbereitung" auf der Detailseite für diese Prüfung auf der Microsoft Learning Experience-Website (www.microsoft.com/learning) bereitgestellt werden.
- Überprüfen Sie die Lernoptionen, die die Microsoft Virtual Academy bereitstellt. Hier finden Sie Hunderte Microsoft-Onlineschulungen von Experten, die entwickelt wurden, um Sie mit den neuesten Technologien vertraut zu machen und Ihre Fähigkeiten zu verbessern. Zudem stehen Ihnen Foren mit Studiengruppen zur Verfügung. (Besuchen Sie www.microsoftvirtualacademy.com.)
- Führen Sie die Aufgaben aus, die im Abschnitt "Bewertete Fähigkeiten" auf der Prüfungsdetailseite aufgeführt werden. Machen Sie sich klar, wo Ihre Schwierigkeiten liegen, und üben Sie weiter. Die praktische Erfahrung zu diesen Aufgaben ist sehr wichtig, um diese Prüfung zu bestehen.
- Fragen Sie andere Personen, wie sie diese Aufgaben ausführen. Führen sie sie auf unterschiedliche Weise aus? Führen sie sie auf unterschiedliche Weise aus?
- Lesen Sie Whitepapers sowie MSDN- und TechNet-Artikel, um weitere Informationen zu den in dieser Prüfung abgedeckten Aufgaben zu erhalten.

Auf folgender Website können Sie Ihren individuellen Schulungsplan erstellen: http://aka.ms /learningpaths.

# **Die wichtigsten 3 Fähigkeitsbereiche, auf die Sie sich bei der Vorbereitung auf die Prüfungswiederholung konzentrieren sollten**

Diese Informationen werden bereitgestellt, damit Sie bei der Verbesserung Ihrer Fähigkeiten Prioritäten setzen können. Da diese Liste auf drei Fähigkeiten begrenzt ist, ist es keine vollständige Liste aller Fähigkeiten, die Sie verbessern müssen, um diese Prüfung zu bestehen.

In den folgenden drei Fähigkeitsbereichen war Ihre Prüfungsleistung am schwächsten:

- Debuggen einer Azure-Anwendung. Dieses Lernziel umfasst u. a. Folgendes: Zusammenstellen von Diagnoseinformationen mit der Azure-Diagnose-API; Implementieren nach Bedarf oder nach Plan; Entscheiden für Protokolltypen (z. B. Ereignisprotokolle, Leistungsindikatoren, Absturzabbilder); Debuggen einer Azure-Anwendung mit IntelliTrace und dem Remotedesktopprotokoll (RDP)
- Entwerfen einer Cachingstrategie
- Erstellen von Elementen der Benutzeroberfläche für eine Webanwendung

Diese drei Fähigkeiten geben die Bereiche an, in denen Sie die größten Verbesserungsmöglichkeiten für Ihre gesamte Prüfungsleistung haben.

# **Häufig gestellte Fragen und weitere Informationen**

# **Die Balken im Ergebnisbericht zeigen, dass ich mehr als 70 Prozent erreicht habe. Warum habe ich die Prüfung nicht bestanden?**

Beachten Sie, dass die 700 Punkte skalierte Punktwerte sind und nicht bedeuten, dass Sie 70 Prozent der Fragen richtig beantworten müssen, um zu bestehen. Der tatsächliche Prozentsatz variiert von Prüfung zu Prüfung. Bei einigen Prüfungen liegt der Prozentsatz der richtig zu beantwortenden Fragen über 70 Prozent. Grundlage für die Anzahl der benötigten Punkte sind Informationen von Experten, die Fähigkeitsstufe, die erforderlich ist, um in dem jeweiligen Inhaltsbereich als kompetent zu gelten, und der Schwierigkeitsgrad der jeweiligen Prüfungsfragen.

# **Kann ich herausfinden, welche Fragen ich falsch beantwortet habe?**

Nein. Mit den Microsoft-Zertifizierungsprüfungen sollen die Fähigkeiten der Kandidaten in verschiedenen Technologien gemessen werden und nicht ihre Fähigkeit, bestimmte Prüfungsfragen auswendig zu lernen. Qualifizierte Kandidaten können diese Prüfung bestehen, unabhängig davon, welche Fragen gestellt werden. Zum Schutz der Integrität des Zertifizierungsprozesses gibt Microsoft zudem keine Informationen zu den Fragen weiter, die ausgelassen wurden.

Verwenden Sie die in diesem Bericht enthaltenen Informationen, um Ihre Schwachstellen gezielt zu verbessern. Mit zunehmender Erfahrung in den betreffenden Bereichen verbessern sich Ihre Fähigkeiten.

# **Richtlinie für die Prüfungswiederholung**

Bevor Sie sich für die Prüfungswiederholung registrieren, lesen Sie bitte die Richtlinie für die Prüfungswiederholung von Microsoft, um sicherzustellen, dass Sie die aktuellen Anforderungen

für die Prüfungswiederholung erfüllen. Weitere Informationen finden Sie unter: http://aka.ms /exam\_policies.

#### **Zufriedenheitsumfrage zur Prüfung**

Wir möchten Ihr Feedback! In einigen Tagen erhalten Sie möglicherweise eine E-Mail von microsoftresearch@surveysite.com, in der Sie um die Teilnahme an einer kurzen Umfrage gebeten werden. Ihr Feedback trägt zu einer Verbesserung der Qualität von dieser und anderen Microsoft-Zertifizierungsprüfungen bei. Wir schätzen Ihre Rückmeldung und danken Ihnen für die Teilnahme.

#### **Vertraulichkeitsvereinbarung**

Die Anforderungen und Einschränkungen in der Vertraulichkeitsvereinbarung, der Sie vor Prüfungsbeginn zugestimmt haben, sind für Sie bindend. Schützen Sie Ihre Investition in die Zertifizierung, indem Sie das geistige Eigentum von Microsoft schützen. Verstöße können den Verlust von Zertifizierungen und andere Strafen zur Folge haben. Weitere Informationen finden Sie unter http://aka.ms/exam\_policies.

#### **Datenforensik und Ihr Ergebnis**

Um die Integrität des Microsoft-Zertifizierungsprogramms sicherzustellen, führt Microsoft regelmäßig forensische Datenanalysen der Prüfungen durch. Microsoft behält sich das Recht vor, Änderungen an Ihrem Ergebnis oder Ihrem Prüfungsstatus ("Bestanden/Nicht bestanden") vorzunehmen, die auf Grundlage dieser Analysen als erforderlich angesehen werden. Sie werden benachrichtigt, sofern Änderungen an Ihrem Ergebnis oder Ihrem Prüfungsstatus ("Bestanden/Nicht bestanden") erfolgen.

#### **AUSSCHLUSSKLAUSEL**

Diese Prüfung wurde so konzipiert, dass die Gesamtbewertung der Prüfung für eine Bestanden/Durchgefallen-Entscheidung verwendet werden kann. Die Entscheidungen wurden nicht auf Grundlage der Leistung in einzelnen Prüfungsabschnitten getroffen. +Diese Prüfung ist nicht dafür ausgelegt, diagnostisches Feedback zu Ihren Fähigkeiten zu liefern, und während ihres Entwicklungsprozesses wurden keine Schritte unternommen, diesen Grad der Berichterstattung zu unterstützen. Die Kandidaten sollten daher bei der Interpretation der in diesem Bericht bereitgestellten Ergebnisdaten zu Prüfungsabschnitten vorsichtig sein und sie lediglich als Ausgangspunkt für die Vorbereitung auf zukünftige Prüfungen verwenden.